# Schema Mapping Discovery From Example Data Using ILP

# **Manuel Fink and Heiner Stuckenschmidt** Data and Web Science Group University of Mannheim

### Problem Description

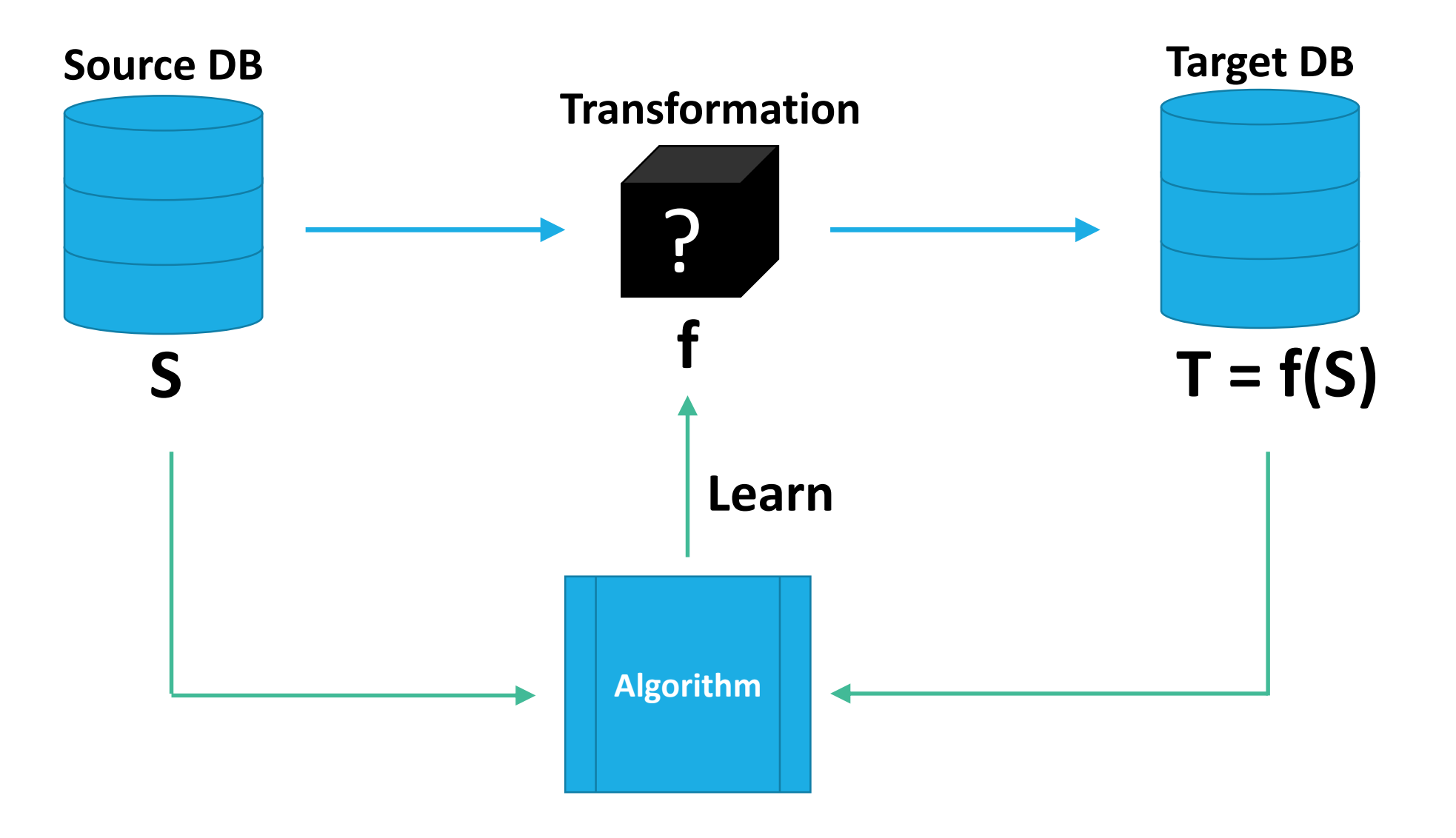

# Example 1 (GAV Mappings)

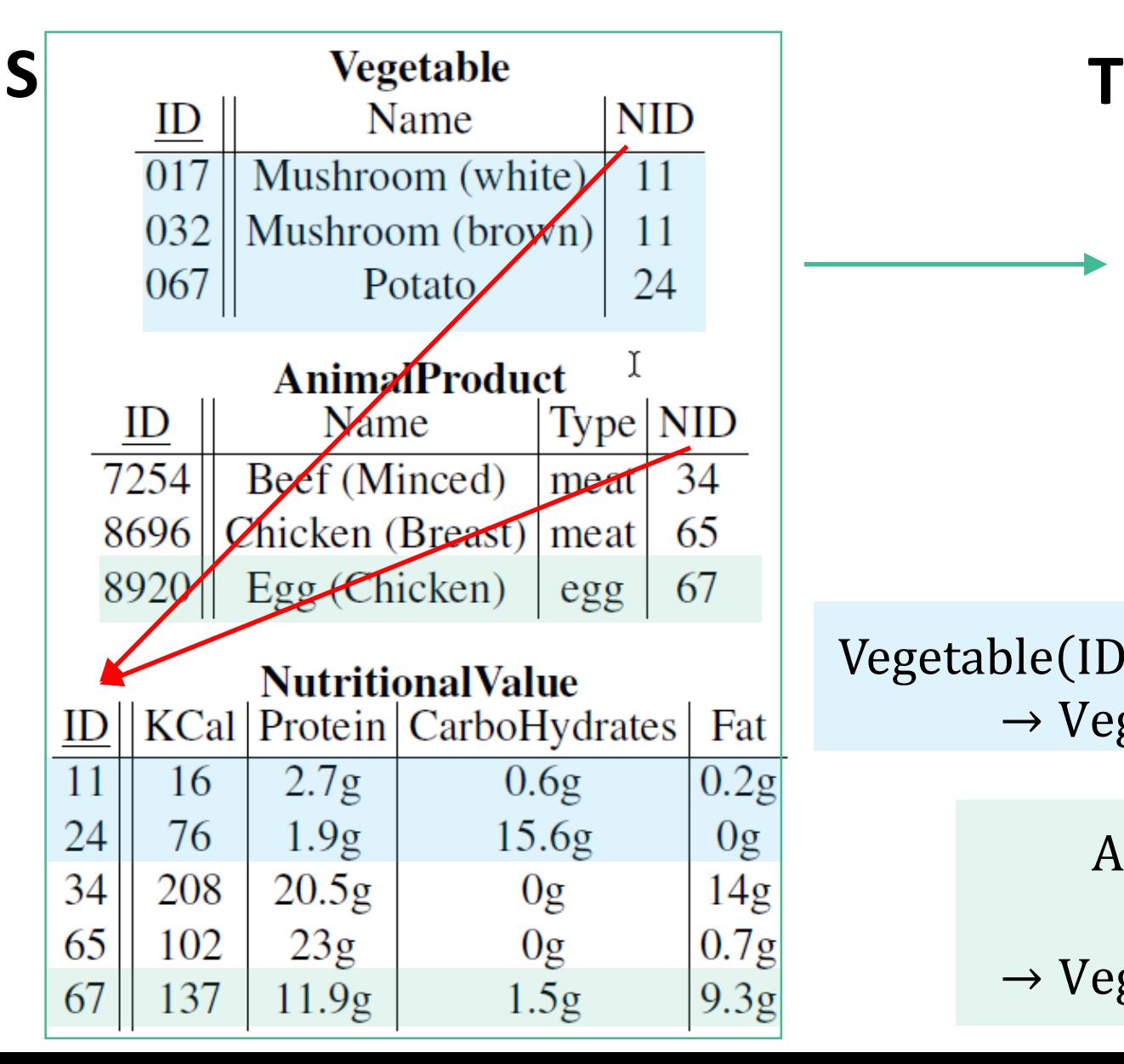

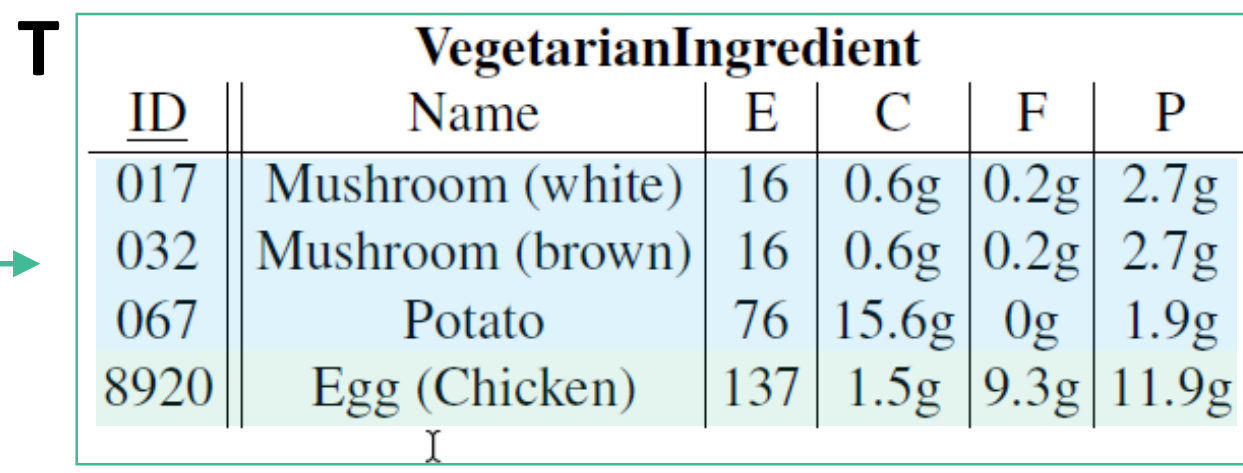

Vegetable (ID, Name, NID) ∧ NutrionalValue (NID, E, P, C, F)  $\rightarrow$  VegetarianIngredient(ID, Name, E, C, F, P)

> AnimalProduct(ID, Name, egg, NID)  $\wedge$  NutrionalValue (NID, E, P, C, F)  $\rightarrow$  VegetarianIngredient(ID, Name, E, C, F, P)

# Problem In ILP Framework

#### **Components**

■ Background Knowledge *B*: Tuples from relations of source DB

- (Constraints like Key Relationships, Column Data Types/Domain)
- **Positive Examples E<sup>+</sup>: Tuples from relation(s) in target DB**
- **-** Negative Examples E<sup>-</sup>: Any Tuples not in relations of target DB (CWA)
- **EXTERNA HISPOT HERIOR IS A HYPOTHERIS FIGURE:** Hypothesis H: Set of Schema Mapping Rules
- **B** =  $\{V\neq0\}$  *(wegetable(,,017", ,Mushroom (white)", ,11"), NutritionalValue("11", "16", "2.7g", "0.2g", "2.7g"),* …}
- **E +** = {*VegetableIngredient("017", "Mushroom (white)", "16", "0.6g", "0.2g", "2.7g"),* …}
- E<sup>-</sup> = {VegetableIngredient("017", "Beef (minced)", "208", "20.5g", "0g", "14g"), *VegetableIngredient("032", "Mushroom (white)", "16", "0.6g", "0.2g", "2.7g"),* …}

# Problem In ILP Framework

#### **Components**

- **Background Knowledge B: Tuples from relations of source DB**
- **Positive Examples E<sup>+</sup>: Tuples from relation(s) in target DB**
- **-** Negative Examples E: Any Tuples not in relations of target DB
- **EXTERNALE: Hereof Schema Mapping Rules**
- $$ *NutritionalValue("11", "16", "2.7g", "0.2g", "2.7g"),* …}
- $E^+$  = {VegetableIngredient("017", "Mushroom (white)", "16", "0.6g", "0.2g", "2.7g"), ...}

E<sup>-</sup> = {VegetableIngredient("017", "Beef (minced)", "208", "20.5g", "0g", "14g"), VegetableIngredient("032", *"Mushroom (white)", "16", "0.6g", "0.2g", "2.7g"),* …}

#### **Requirements**

- $\checkmark$  Prior Satisfiability:  $B \wedge E^- \nvDash$  false
- $\checkmark$  Prior Necessity: B ⊭  $E^+$

#### **Solution Constraints**

- $\checkmark$  Posterior Sufficiency:  $B \wedge H$  ⊨  $E^+$ (Produce *all* target tuples)
- $\checkmark$  Posterior Satisfiability:  $B \wedge H \wedge E^- \nvDash$  false (Produce *only* target tuples)

# Problem In ILP Framework

#### **Components**

- **Background Knowledge B: Tuples from relations of source DB**
- **Positive Examples E<sup>+</sup>: Tuples from relation(s) in target DB**
- **-** Negative Examples E: Any Tuples not in relations of target DB
- **EXTERNALE: Hereof Schema Mapping Rules**

#### **Language Bias**

■ GLAV (Global-And-Local-As-View) Schema Mappings (Source-to-Target Tuple-Generating Dependencies)

$$
\forall \overline{x} \, \varphi(\overline{x}) \rightarrow \exists \overline{y} \, \psi(\overline{x}, \overline{y})
$$

# Example 2 (GLAV Mapping)

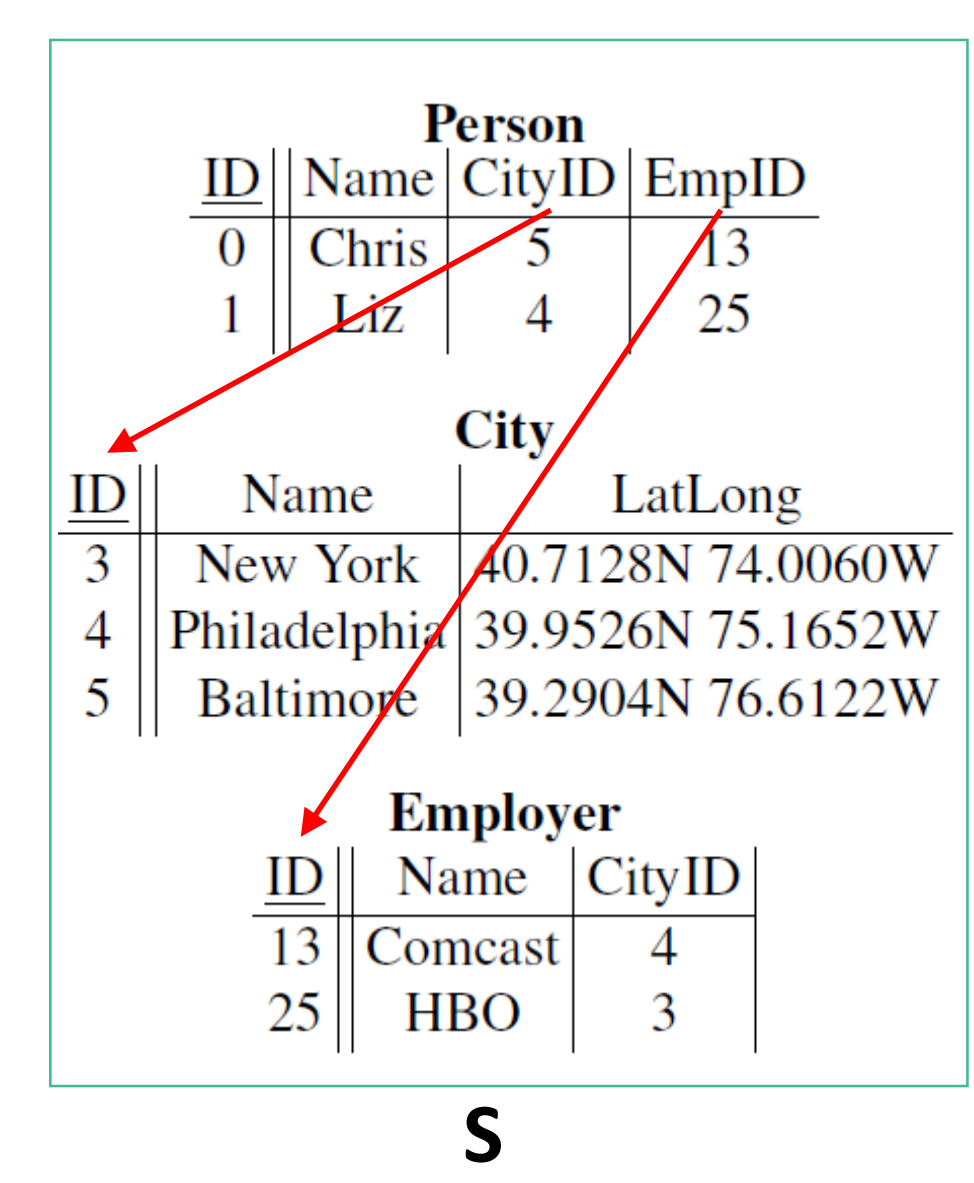

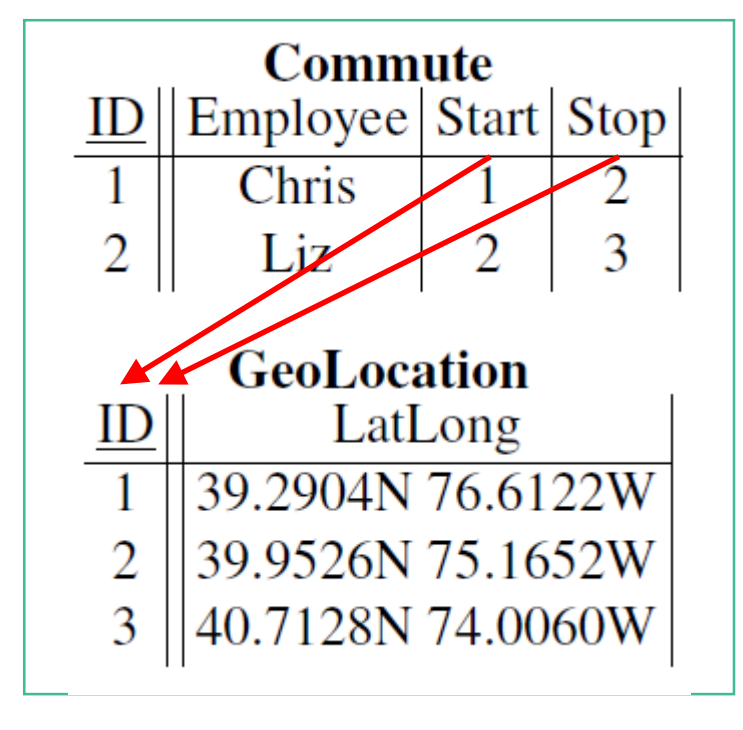

### **T**

**Person**(ID,PName,CID1,EID) ∧ **Employer**(EID,EName,CID2 ∧ **City**(CID1,CName1,Loc1) ∧ **City**(CID2,CName2,Loc2)  $\rightarrow$  3 ColD, GID1, GID2 : **Commute**(CoID,PName,GID1,GID2) ∧ **GeoLocation**(GID1,Loc1) ∧ **GeoLocation**(GID2,Loc2)

### Interesting Problem Dimensions (Future Work)

■ Learn Mappings with Constants in Body:

≻AnimalProduct (ID, Name, egg, NID) ∧ NutrionalValue (NID, E, P, C, F)  $\rightarrow$  VegetarianIngredient(ID, Name, E, C, F, P)

■ Learn GLAV (not GAV) Mappings:

➢Person(ID,PName,CID1,EID) ∧ Employer(EID,EName,CID2 ∧ City(CID1,CName1,Loc1) ∧ City(CID2,CName2,Loc2)  $\rightarrow$   $\exists$  CoID, GID 1, GID 2 : Commute(CoID,PName,GID1,GID2) ∧ GeoLocation(GID1,Loc1) ∧ GeoLocation(GID2,Loc2)

**E** Learn Mappings with Functions:

➢Vegetable ID,Name,NID ∧ NutrionalValue NID, E, P, C, F  $\rightarrow$  VegetarianIngredient(ID, Name,  $f(E)$ , C, F, P),

 $f: energy \mapsto energy \circ 'kcal'$ 

# Challenges and Aspects

- Scalability
	- At least O(100) different Tables on both sides
	- Broad Tables/Predicates (e.g. 80 Columns...)
	- Long Tables (GigaBytes of Data)
- **E** Instance Ambiguity
	- **· Instances are String/Number constants**
- **E** Language Bias
	- **E** Atypical for ILP
		- **Existential Quantifier in Head**
		- **E** Multiple Predicates in Head
		- **E** Functions?

#### **Variation of Problem**

**E** Fixed Schema

$$
\triangleright \forall x_1 \dots x_n \colon T^{Source}(x_1, \dots, x_n) \mapsto T^{Target}(f_1(x_1), \dots, f_n(x_n))
$$

■ Transformation Functions on Values (Prefixing, Scaling, Trimming etc.)

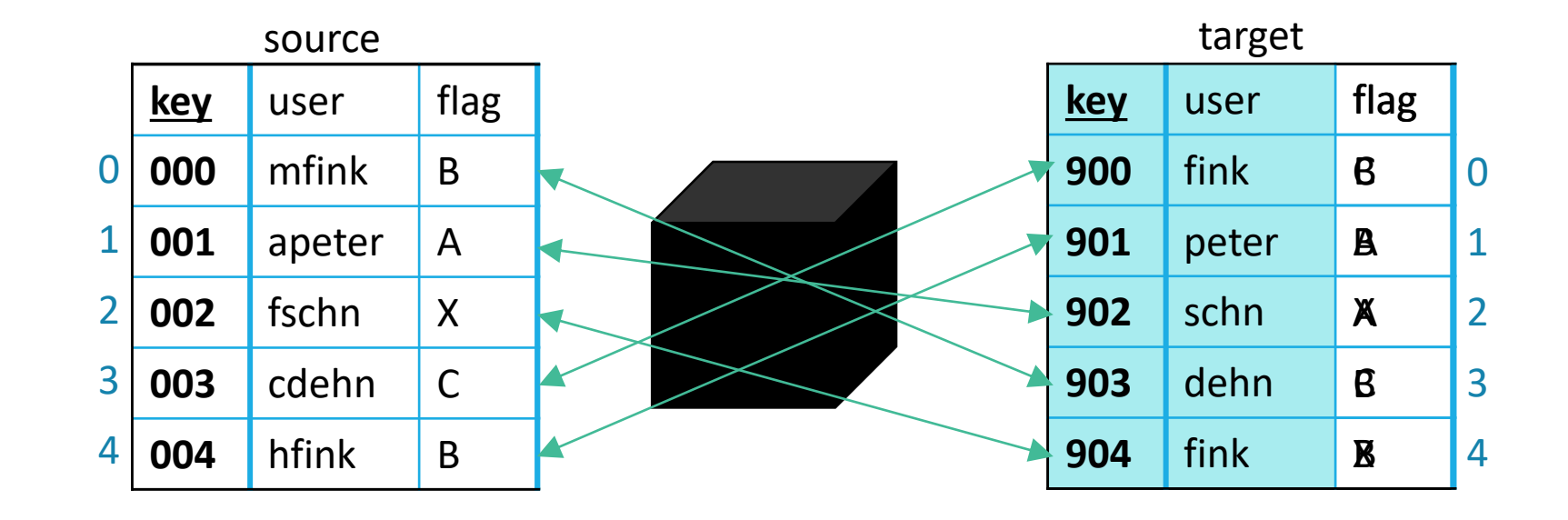

#### **Variation of Problem**

- Fixed Schema
- Offset Columns (Violation of First Normal-Form)

#### **TableSource**

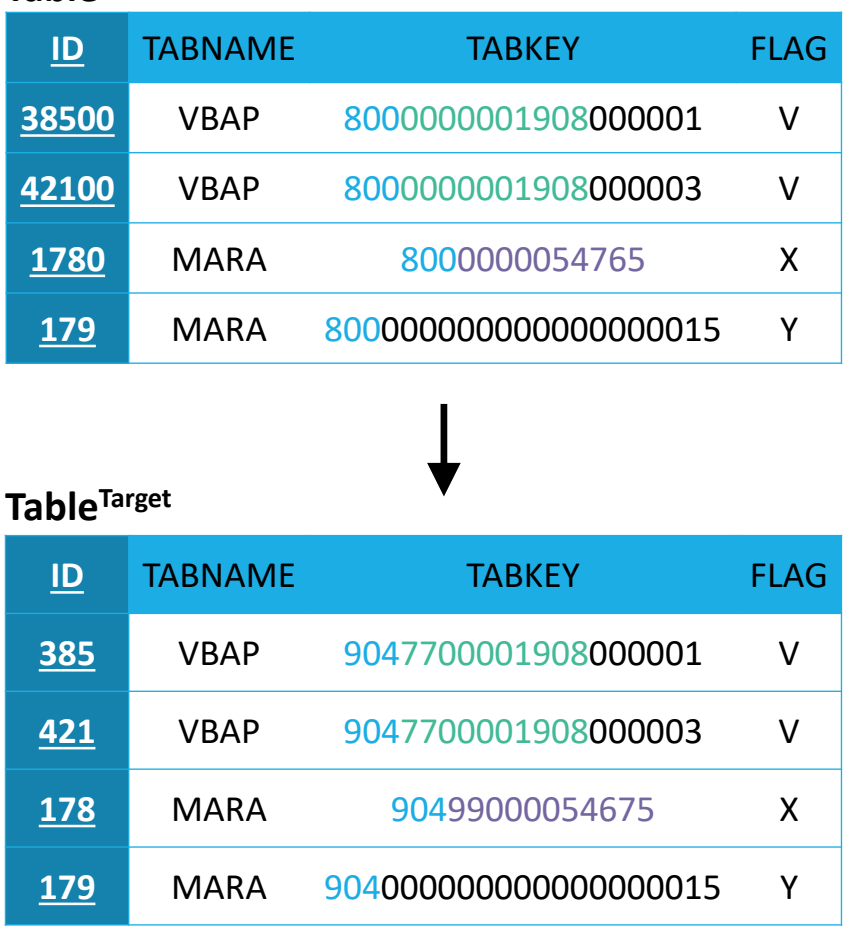

#### **Domain Rules:** [MANDT] 800 -> 904 [VBELN]  $.$ {2}x -> 77y [KUNNR] .{2}x -> 99x

#### **Field Rules:**

Table.ID  $x\{0\}^* \rightarrow x$ 

#### **Offset Rules:**

Table.TABKEY[TABNAME/FLAG] VBAP / V: MANDT[0-2]|VBELN[3-12] MARA / X: MANDT[0-2]|KUNNR[3-12] MARA / X: MANDT[0-2]

#### **Data Set**

- **E** Artifical Transformation
	- 2 different Transformations defined on 12 domains
- 168MB
- 84 Tables with up to 28000 lines
- Solvable in ~1 Minute
	- 26 Domain rules
		- 14 Key Mappings
		- 4 Fixed Value Transformations
		- **1 Trimming Transformation**
		- 7 Mask Overlay Transformations
	- 1 Field rule
		- Disable domain rule
	- 5 Offset Rules
		- 1 Control Column
		- Up to 4 different Segmentations with up to 2 transformed domains

#### **Example Solution – Domain Rules:**

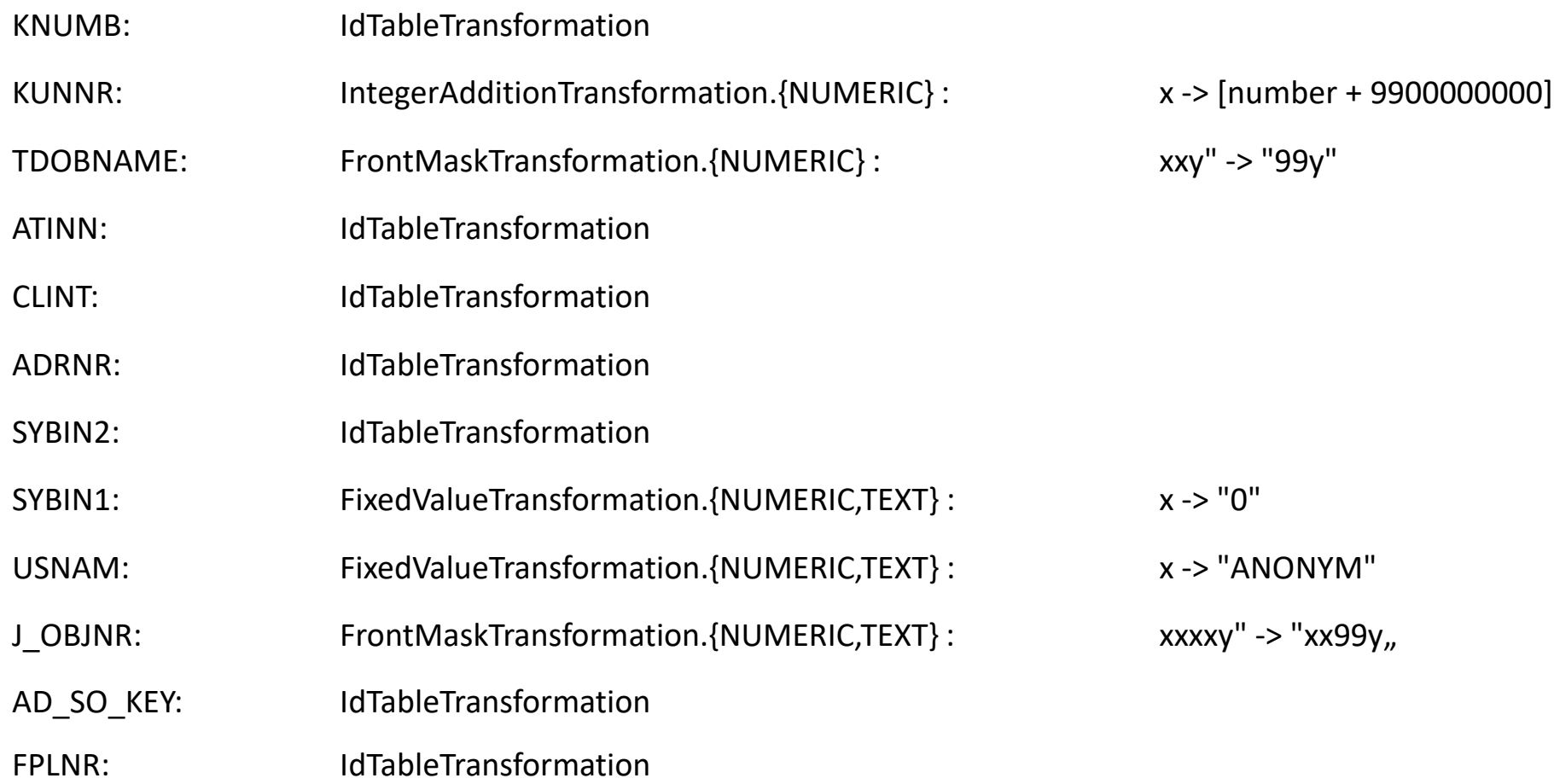

#### **Example Solution – Domain Rules (cont):**

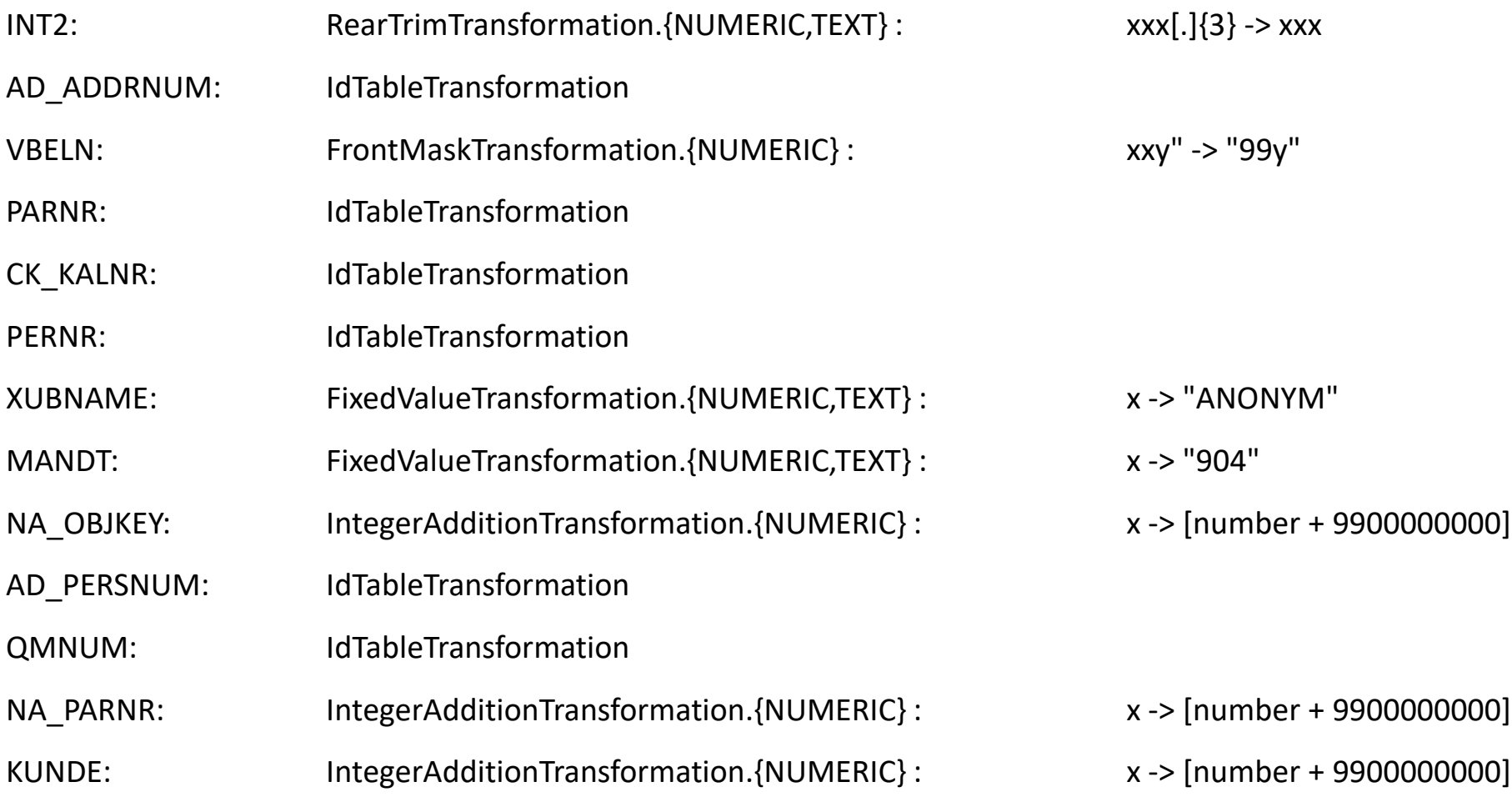

**Example Solution (Offset Rules)** ▪ CDHDR.OBJECTID: [OBJECTCLAS] -> OBJECTID:

[DEBI] KUNNR[0-10) | UnchangesSegments(11,..) [VERKBELEG] VBELN[0-10) | UnchangesSegments(11,..) [BANK] MANDT[0-3) | UnchangesSegments(4,..) [MATERIAL] UnchangedSegments

# Questions / Ideas?